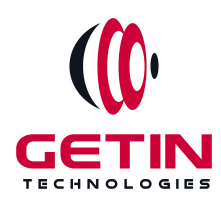

# **GETIN TECHNOLOGIES**

**KOVILPATTI (HEAD OFFICE) - 8925831826 | VIRUDHUNAGAR - 8925831828 | TIRUNELVELI- 8925831821 | TUTICORIN - 8925831824 | COIMBATORE - 8925831822 | BANGALORE - 8925831823 | CHENNAI - 8925831821**

### **COURSE NAME: ORACLE TRAINING**

**Module 2**

**Visit our website for Course Fees and Course [Duration](https://www.getintech.in/oracle-training-in-kovilpatti/)**

**Placement Eligibility:**

**Eligible: Any Bachelor Degree, Any Master Degree, MBA Not Eligible: Diploma**

**Class Mode: Classroom | Online | Recorded Session | AI Session**

**If you have Completed Course, You want only Placements +91 8925831829**

**RAMAUSSYS** 

**NCADEMY** 

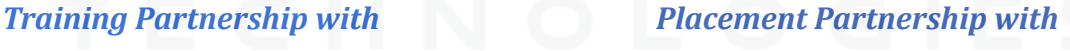

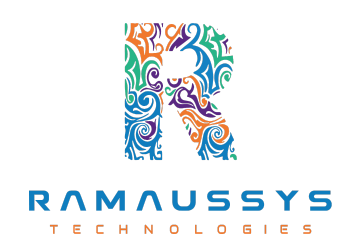

**Head Office Address: Door No: 971G/6, 1st Floor, Kalki Street, Manthithoppu Road, Krishna Nagar, Kovilpatti - 628502.**

**GST No: 33ABAFG2025J1ZV Website: [www.getintech.in](http://www.getintech.in/) Email: [enquiry@getintech.in](mailto:enquiry@getintech.in)**

# **ORACLE COURSE 2 SYLLABUS**

# **SQL: Introduction to Databases and SQL**

- **● Understanding the role of databasesin information management**
- **● Introduction to SQL and its importance in data querying**
- **● Overview of popular relational database managementsystems(RDBMS)**

#### **SQL Basics**

- **• SQL syntax and structure**
- **• Data types and operators**
- **• Creating, modifying, and deleting database objects (tables, views, indexes)**
- **• Writing basic SQL statements(SELECT, INSERT, UPDATE, DELETE)**

#### **Querying Data**

- **● Retrieving data with the SELECT statement**
- **● Filtering data with the WHERE clause**
- **● Sorting data with the ORDER BY clause**  $\blacksquare$
- **● Limiting and paging results with the LIMIT/OFFSET or FETCH/FIRST clauses**

#### **Data Filtering and Manipulation**

- **● Using logical operators(AND, OR, NOT)**
- **● Working with wildcards and pattern matching (LIKE)**
- **● Performing calculations with expressions**
- **● Using built-in SQL functions(e.g.,string functions, date functions)**

## **Aggregating Data**

- **● Grouping data with the GROUP BY clause**
- **● Applying aggregate functions(SUM, AVG, COUNT, MIN, MAX)**
- **● Filtering grouped data with the HAVING clause**
- **● Working with subqueries**

#### **Joining Tables**

- **● Understanding relationships between tables**
- **● Performing INNER, LEFT, RIGHT, and FULL JOINs**
- **● Joining multiple tables in a single query**
- **● Handling NULL values in joins**

#### **Modifying Data**

- **● Updating records with the UPDATE statement**
- **● Deleting records with the DELETE statement**
- **● Inserting new data with the INSERT statement**
- **● Transactions and data integrity**

#### **Creating and Managing Database Schema**

- 13

- **● Designing a relational database schema**
- **● Enforcing data constraints with keys(PRIMARY KEY, FOREIGN KEY)**
- **● Normalization and denormalization concepts**

#### **Views and Indexes**

- **Creating and managing database views**
- **Utilizing indexesfor performance optimization**
- **Understanding the benefits of indexing**

# **Security and Access Control**

- **User roles and privileges**
- **Granting and revoking permissions**
- **SQL injection prevention**

### **PLSQL:**

## **Introduction to PL/SQL**

- **Understanding PL/SQL and its role in Oracle Database**
- **Advantages and use cases for PL/SQL**
- **PL/SQL vs. SQL: Key differences and similarities**

#### **PL/SQL Language Fundamentals**

- **PL/SQL block structure**
- **Variables and data types**
- **Constants and literals**
- **Operators and expressions**

#### **Control Structures**

- **Conditional control with IF-THEN-ELSE** GIES
- **CASE statements**
- **Looping with WHILE and FOR loops**
- **EXIT and CONTINUE statements**

## **Cursors in PL/SQL**

- **Implicit vs. explicit cursors**
- **Using cursorsfor data retrieval**
- **Cursor attributes(e.g., %NOTFOUND, %FOUND, %ROWCOUNT)**
- **Cursors FOR loops**

# **Exception Handling**

- **Types of exceptions(system-defined and user-defined)**
- **Handling exceptions with EXCEPTION and WHEN**
- **Propagating exceptions**
- **Using PRAGMA EXCEPTION\_INIT**

#### **Procedures and Functions**

- **Creating and executing procedures**
- **Parameters(IN, OUT, IN OUT)**
- **Functions vs. procedures**
- **Returning valuesfrom functions**

### **Triggers**

- **What are triggers and their applications**
- **Trigger types(BEFORE, AFTER, INSTEAD OF)**
- **Trigger events(INSERT, UPDATE, DELETE)**
- **OLD and NEW values**

## **PL/SQL Collections**

- **PL/SQL tables**
- **Varrays(variable-size arrays)**
- **Associative arrays(INDEX BY tables)**
- **Using collections for data manipulation**

# **Dynamic SQL**

● **Building and executing dynamic SQL statements**

GIES

- **Using EXECUTE IMMEDIATE**
- **SQL injection prevention**
- **DBMS\_SQL package**

# **Error Handling and Logging**

- **Logging errors in PL/SQL**
- **Handling exceptions gracefully**
- **Writing to log tables**
- **Error codes and logging best practices**

## **PL/SQL Security**

- **Security considerations and best practices**
- **Database privileges**
- **Granting execute privileges on PL/SQL objects**
- **Limiting SQL injection risks**

### **Oracle Performance Tuning:**

#### **Introduction to Oracle Performance Tuning**

- **● Understanding the importance of performance tuning**
- **● Performance tuning methodologies and best practices**

 $\blacksquare$ 

**● Identifying and setting performance goals**

#### **Oracle Database Architecture**

- **● Overview of Oracle database architecture**
- **● Memory structures (SGA, PGA)**
- **● Physical and logicalstorage structures**
- **● Background processes and their roles**

## **SQL Performance Tuning**

- **● SQL statement execution life cycle**
- **● Identifying poorly performing SQL**
- **● SQL optimization techniques**
- **● SQL tuning tools(e.g., SQL Developer, SQL\*Plus)**

# **Indexing and Query Optimization**

- **● Understanding indexes and their types**
- **● Creating and maintaining indexes**
- **● Query optimization techniques**
- **● Effective use of the Query Optimizer**

#### **Performance Monitoring and Tools**

- **● Using Oracle Enterprise Manager**
- **● Performance monitoring through Statspack and AWR reports**
- **● Oracle Diagnostic and Tuning Packs**
- **● Real-time performance monitoring tools**

#### **Resource Management**

- **● Managing CPU and memory resources**
- **● Managing I/O and storage resources**
- **● Resource allocation and prioritization**
- **● Database Resource Manager**

## **Caching and Buffering**

- **● Oracle buffer cache**
- **● Result caching** ECHNOLO
- **● In-Memory column store**
- **● Effective use of materialized views**

## **Real Application Testing**

- **● Database replay**
- **● SQL Performance Analyzer**
- **● Database Workload Capture and Replay**

#### **Tuning for Specific Workloads**

**● OLTP (Online Transaction Processing) tuning strategies**

- **● Data warehouse performance tuning**
- **● Reporting and batch processing optimization**

### **Advanced Performance Topics**

- **● Partitioning for performance**
- **● Parallel execution and parallel processing**
- **● In-Memory database options**
- **● Database consolidation and multitenant architecture**

## **Troubleshooting and Performance Diagnostics**

- **● Identifying and resolving common performance issues**
- **● Performance diagnostic tools and techniques**
- **● Analyzing and interpreting performance metrics**

# **UnixShell Scripting:**

#### **Introduction to Shell Scripting**

- **● Understanding the role ofshell scripts in Unix/Linux**
- **● Basics of shell scripting and its applications**
- **● Different Unix/Linux shells(e.g., bash, sh, ksh)**

#### **Shell Basics**

- **● Shell environment and command-line interface**
- **● Command-line syntax and structure**
- **● Command-line shortcuts and navigation**
- **● Shell prompts and customizations**

#### **Variables and Data Types**

- **● Declaring and using variables**
- **● Environment variables and special variables**
- **● Data types(strings, numbers, arrays)**

**● Variable substitution and expansion**

#### **Input and Output**

- **● Accepting user input with read**
- **● Output to the screen (echo, printf)**
- **• Redirecting input and output (stdin, stdout, stderr)**
- **● Piping and command substitution**

### **Control Structures**

- **● Conditionalstatements(if, case)**
- **● Looping (for, while, until)**
- **● Breaking and continuing loops**
- **● Using exit status and conditions**

## **Functions and Scripts**

- **● Writing and calling functions**
- **•** Passing arguments to functions
- **● Using return values**
- **● Script organization and execution**

# **File and Directory Operations**

- **● File I/O (reading, writing, appending)**
- **● File permissions and ownership**
- **● File tests and conditionals**
- **● Directory navigation and manipulation**

# **Text Processing**

- **● Working with text files**
- **● Using grep, sed, and awk**
- **● Regular expressions**
- **● Text manipulation and transformation**

#### **Process Management**

- **● Listing and controlling processes**
- **● Signals and signal handling**
- **● Background and foreground processes**
- **● Job control and process monitoring**

#### **Error Handling and Logging**

- **● Detecting and handling errors**
- **● Logging and debugging techniques**
- **● Custom error messages**
- **● Troubleshooting common issues**

#### **Shell Scripting for Automation**

- **● Task automation and job scheduling**
- **● Creating system utilities and services**
- **● Cron jobs and Cron expressions**
- **● Building backup and maintenance scripts**